### <span id="page-0-0"></span>GFXprim library introduction "minimalistic graphics and widget library"

### Cyril Hrubis

### 6. February 2021

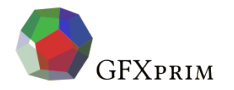

 $\mathcal{A} \square \rightarrow \mathcal{A} \overline{\mathcal{B}} \rightarrow \mathcal{A} \ \overline{\mathcal{B}} \rightarrow \mathcal{A} \ \overline{\mathcal{B}} \rightarrow$ 

Cyril Hrubis [GFXprim library introduction](#page-12-0) 6. February 2021 1/13

- Minimalistic software 2d graphics
- **•** Includes a widget library
- Written for Linux

Quite a lot of the code should be OS independed

 $\bullet$  LGPLv2.0+

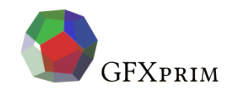

 $\left\{ \begin{array}{ccc} 1 & 0 & 0 \\ 0 & 1 & 0 \end{array} \right.$ 

- Optimized for speed and low memory consumption Apps can run fine on 300Mhz PXA270 with 32MB of free RAM Stripped libraries around 1MB in size
- The dependencies are fairly minimal most can be disabled upon compilation
- Modular and flexible

Apps can run, without any changes, under X11, framebuffer, etc.

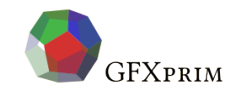

 $\left\{ \begin{array}{ccc} 1 & 0 & 0 \\ 0 & 1 & 0 \end{array} \right.$ 

- C code for different pixel types and sizes is generated Uses a python based template engine
- **•** Sane widget API that's not riddled with abstraction

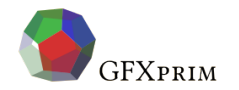

 $\left\{ \begin{array}{ccc} 1 & 0 & 0 \\ 0 & 1 & 0 \end{array} \right.$   $\left\{ \begin{array}{ccc} \sqrt{2} & 0 & 0 \\ 0 & 0 & 0 \end{array} \right.$ 

- Somewhere around 2010 I've played with sharp zaurus PDAs
- **I had Debian and upstream kernel running**
- X11 was not usable, etc.
- **I wanted GUI something like PalmOS had**
- It's my "toy" project for a bit more than 10 years now

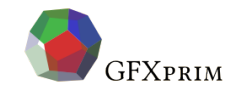

ミャマミ

4 ロ ト ィ *同* ト ィ

#### Fast forward to 2020 it's finally there.

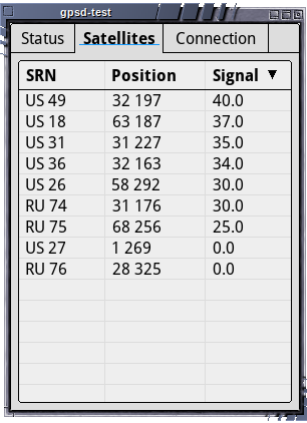

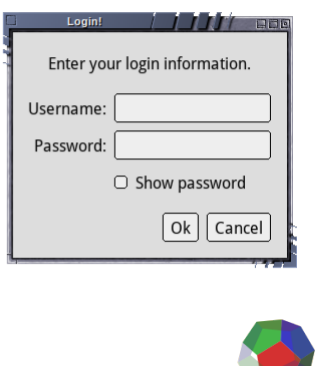

イロト イ団 トイ ミトイ ミト

**GFXPRIM** 

Þ

 $QQQ$ 

The initial end goal was fast GUI on embedded hardware however these days GFXprim can be used for:

- Drawing basic graphic primitives, e.g. line, circle, text, etc. support anti-aliasing is on TODO though
- Conversion between different image formats jpg, png, webp, tiff, gif, bmp, pnm, jp2, pcx, psp, psd, ico

#### • Image processing library

e.g. point filters, convolutions, dithering, resamplings...

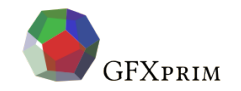

 $A \cap Y \neq B \cup A \supseteq Y \neq \exists Y$ 

The initial end goal was fast GUI on embedded hardware however these days GFXprim can be used for:

- Graphics library that can draw on and get input from X11, framebuffer, aalib, SDL, Linux input
- Widget library in C that has (hopefully) sane API

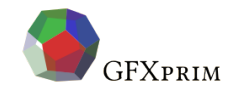

イロト イ母 トイラト イヨ

The widget library implements:

**•** basic widgets

buttons, radiobuttons, sliders, checkboxes, text input, tables, etc.

- dynamic layouts
- **·** layouts from JSON
- dialog support

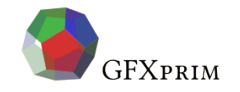

 $\mathcal{A} \square \rightarrow \mathcal{A} \overline{\mathcal{B}} \rightarrow \mathcal{A} \ \overline{\mathcal{B}} \rightarrow \mathcal{A} \ \overline{\mathcal{B}} \rightarrow$ 

# **Widgets**

```
{
"version": 1, "cols": 2, "rows": 2,
"widgets": [
  ...
  {
  "rows": 2,
   "widgets": [
    {
     "type": "tbox", "text": "admin",
     "uid": "uname", "on event": "login callback"
    },
    {
     "type": "tbox", "hidden": true,
     "uid": "pass", "on_event": "login_callback"
    }
   ]
  },
  {
   "type": "button", "label": "Ok",
   "on_event": "login_callback"
  }
 ]
```
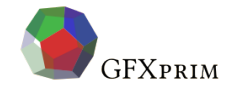

}

**KOD KARAKERKER ORA** 

## **Widgets**

```
static qp_widget *pass, *uname;
int login callback(qp widget event *ev)
{
   if (ev->type != GP_WIDGET_EVENT_WIDGET)
      return 0;
   if (uname)
       printf("Username: '%s'\n", uname->tbox->buf);
   if (pass)
       printf("Password: '%s'\n", pass->tbox->buf);
```
return 0;

}

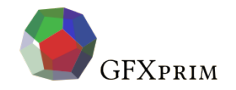

**KOD KARAKERKER ORA** 

## **Widgets**

```
int main(int argc, char *argv[])
{
   void *uids;
    gp_widget *layout = gp_app_layout_load("login-example", &uids);
    if (!layout)
       return 1;
    pass = gp_widget_by_uid(uids, "pass", GP_WIDGET_TBOX);
    uname = qp_widget_by_uid(uids, "uname", GP_WIDGET_TBOX);
    gp_widgets_main_loop(layout, "Login!", NULL, argc, argv);
    return 0;
}
```
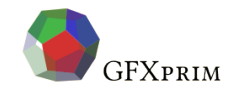

**KOD KAD KED KED E YOUR** 

- <span id="page-12-0"></span>**• Home Pages:** <http://gfxprim.ucw.cz>
- **•** GIT repository: <https://github.com/gfxprim/gfxprim>
- Mailing list: <https://www.ucw.cz/mailman/listinfo/gfxprim>
- **•** Packages: <http://gfxprim.ucw.cz/packages.html>

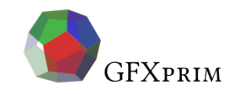

 $QQ$ 

 $\left\{ \begin{array}{ccc} 1 & 0 & 0 \\ 0 & 1 & 0 \end{array} \right.$